Anuncio [Esther Sanchez](https://es.community.intersystems.com/user/esther-sanchez) · Ene 11

# **Las mejores preguntas de la Comunidad de Desarrolladores durante 2021**

\*/ ¡Hola desarrolladores!

Nos encanta descubrir las preguntas que más interés despertaron en la Comunidad de Desarrolladores durante el año pasado. ¿Queréis saber cuáles fueron?

Y, como siempre, ¡gracias por estar al otro lado y plantearnos vuestras dudas y consultas!

**Las preguntas más vistas**

[Respuesta SOAP Content-type erroneo text/html en lugar de text/xml](https://es.community.intersystems.com/post/respuesta-soap-content-type-erroneo-texthtml-en-lugar-de-textxml)

[Kurro Lopez](https://es.community.intersystems.com/user/kurro-lopez)

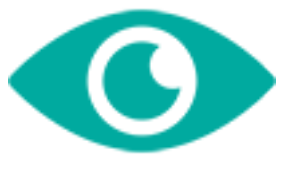

281

[Conexión a InterSystems Cache DB usando lenguaje PHP](https://es.community.intersystems.com/post/conexi%C3%B3n-intersystems-cache-db-usando-lenguaje-php)

[Roman Rodriguez](https://es.community.intersystems.com/user/roman-rodriguez)

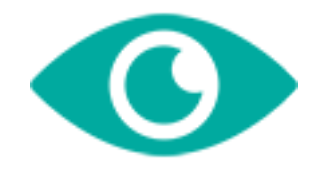

102

[ContentType inexperado al llamar a un WS Soap](https://es.community.intersystems.com/post/contenttype-inexperado-al-llamar-un-ws-soap)

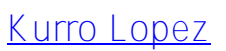

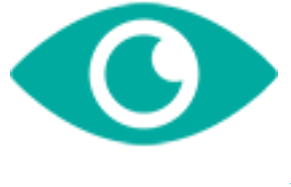

77

[%XML.TextReader y saltos de línea](https://es.community.intersystems.com/post/xmltextreader-y-saltos-de-l%C3%ADnea) [Laura Blázquez García](https://es.community.intersystems.com/user/laura-bl%C3%A1zquez-garc%C3%ADa)

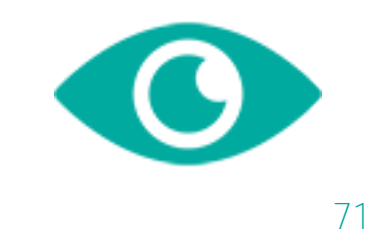

[Uso de Angular con IRIS](https://es.community.intersystems.com/post/uso-de-angular-con-iris)

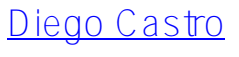

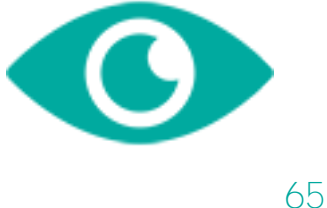

[¿Cómo puedo hacer debug de una operación/proceso con Visual Studio Code?](https://es.community.intersystems.com/post/%C2%BFc%C3%B3mo-puedo-hacer-debug-de-una-operaci%C3%B3nproceso-con-visual-studio-code) [Dani Fibla](https://es.community.intersystems.com/user/dani-fibla-1)

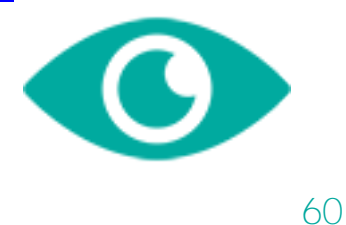

[Permisos de acceso a WS servicio](https://es.community.intersystems.com/post/permisos-de-acceso-ws-servicio)

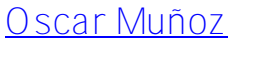

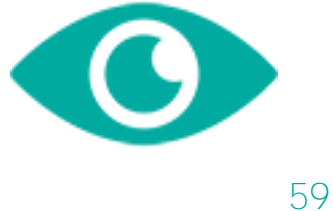

[ODBC Cache](https://es.community.intersystems.com/post/odbc-cache) [Fernando Zañartu](https://es.community.intersystems.com/user/fernando-za%C3%B1artu)

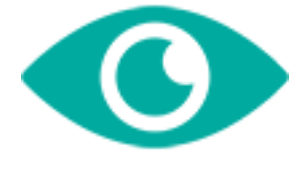

[Utilizar IRIS Docker Hub](https://es.community.intersystems.com/post/utilizar-iris-docker-hub) [Bernabé Martín](https://es.community.intersystems.com/user/bernab%C3%A9-mart%C3%ADn)

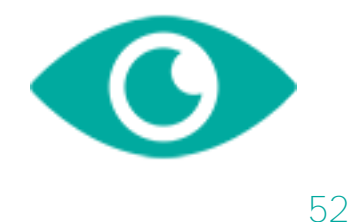

[cambiar REPORTNAME de un reporte zen a través de URI](https://es.community.intersystems.com/post/cambiar-reportname-de-un-reporte-zen-trav%C3%A9s-de-uri)

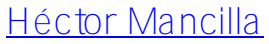

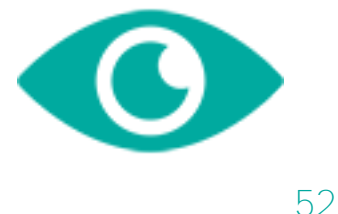

[Exportar JSon parcial a un mensaje de respuesta](https://es.community.intersystems.com/post/exportar-json-parcial-un-mensaje-de-respuesta)

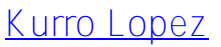

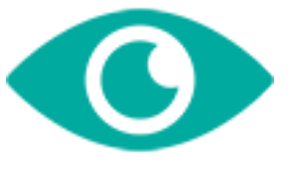

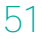

[API REST que acepta SQL y devuelve JSON](https://es.community.intersystems.com/post/api-rest-que-acepta-sql-y-devuelve-json)

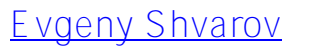

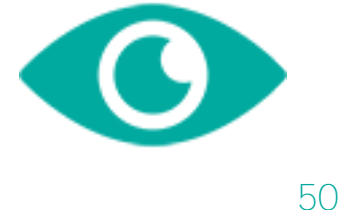

[Como verificar SQL PurgeForTable ha ido mal](https://es.community.intersystems.com/post/como-verificar-sql-purgefortable-ha-ido-mal)

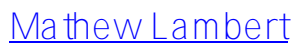

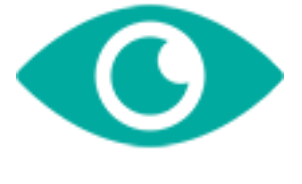

[¿Cómo podríamos usar MTOM para enviar un zip con un csv adentro?](https://es.community.intersystems.com/post/%C2%BFc%C3%B3mo-podr%C3%ADamos-usar-mtom-para-enviar-un-zip-con-un-csv-adentro) [Yone Moreno](https://es.community.intersystems.com/user/yone-moreno)

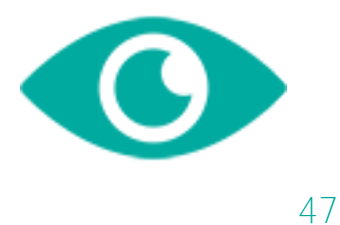

[Como quitar de un JSON una lista vacia?](https://es.community.intersystems.com/post/como-quitar-de-un-json-una-lista-vacia)

[Marta Ventura-Costa](https://es.community.intersystems.com/user/marta-ventura-costa)

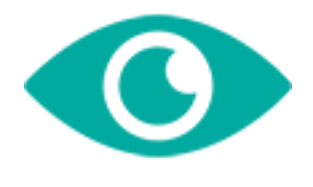

45

[Ejecutar "Crear tabla" en el Portal de Administración](https://es.community.intersystems.com/post/ejecutar-crear-tabla-en-el-portal-de-administraci%C3%B3n)

[YURI MARX GOMES](https://es.community.intersystems.com/user/yuri-marx-gomes)

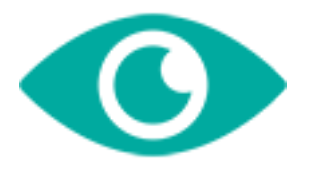

44

[Macro para conocer todos los parámetros transferidos al método](https://es.community.intersystems.com/post/macro-para-conocer-todos-los-par%C3%A1metros-transferidos-al-m%C3%A9todo)

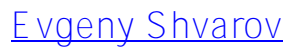

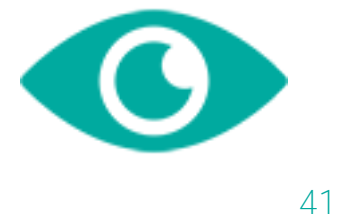

[¿Cómo borrar el fichero ".stream" generado a partir de un PDF?](https://es.community.intersystems.com/post/%C2%BFc%C3%B3mo-borrar-el-fichero-stream-generado-partir-de-un-pdf)

[Yone Moreno](https://es.community.intersystems.com/user/yone-moreno)

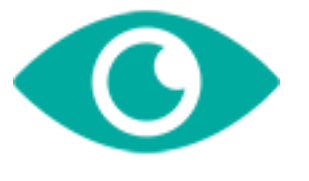

40

[Comparación global inteligente](https://es.community.intersystems.com/post/comparaci%C3%B3n-global-inteligente) [Robert Cemper](https://es.community.intersystems.com/user/robert-cemper-0)

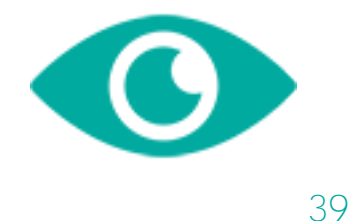

[Sobrescribir miembros heredados en VSCode](https://es.community.intersystems.com/post/sobrescribir-miembros-heredados-en-vscode)

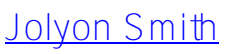

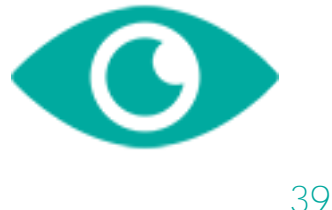

[Ver todas las preguntas más vistas »](https://es.community.intersystems.com/?sort=viewed&period=2021&filter=questions)

## **Las preguntas con más comentarios**

[¿Cómo podríamos usar MTOM para enviar un zip con un csv adentro?](https://es.community.intersystems.com/post/%C2%BFc%C3%B3mo-podr%C3%ADamos-usar-mtom-para-enviar-un-zip-con-un-csv-adentro)

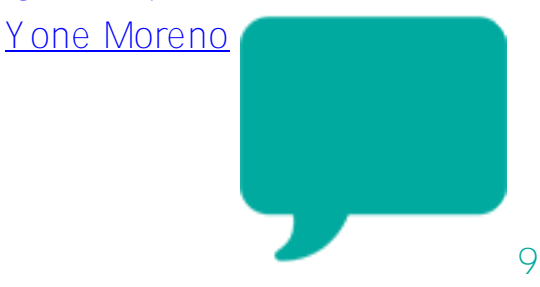

#### [Conexión a InterSystems Cache DB usando lenguaje PHP](https://es.community.intersystems.com/post/conexi%C3%B3n-intersystems-cache-db-usando-lenguaje-php)

[Roman Rodriguez](https://es.community.intersystems.com/user/roman-rodriguez)

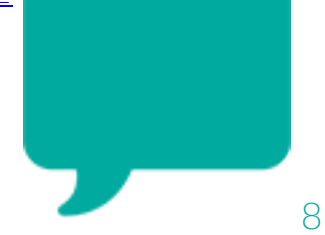

## [ContentType inexperado al llamar a un WS Soap](https://es.community.intersystems.com/post/contenttype-inexperado-al-llamar-un-ws-soap)

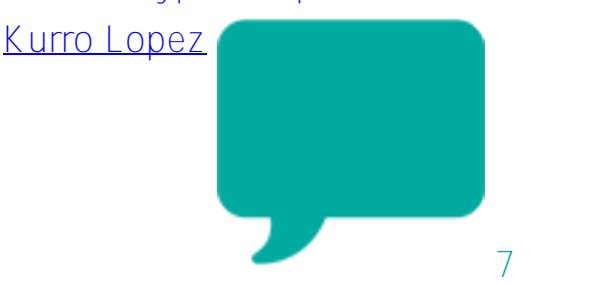

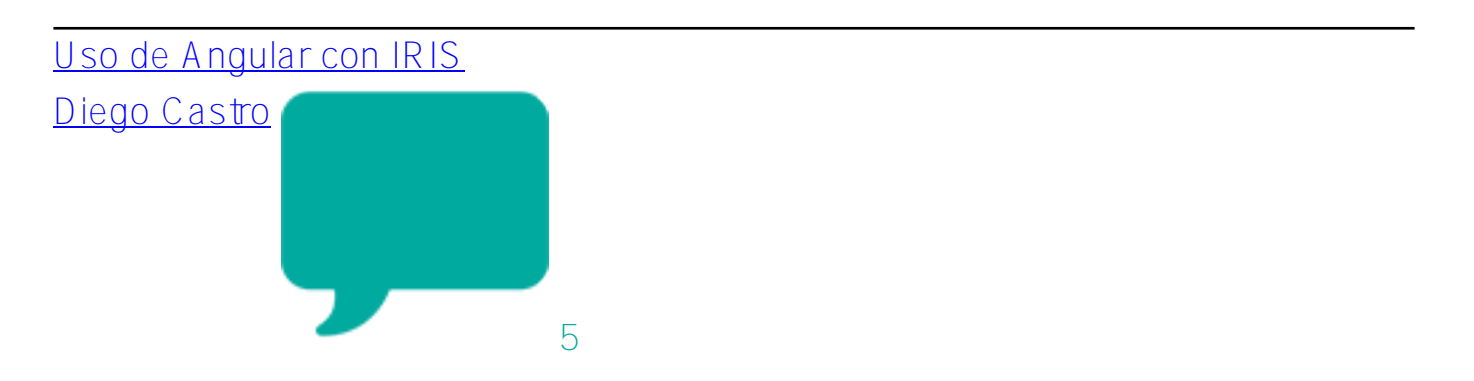

[Plantillas o wizards en Visual Studio Code](https://es.community.intersystems.com/post/plantillas-o-wizards-en-visual-studio-code)

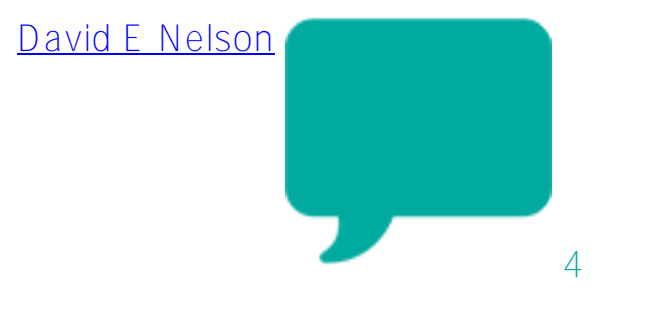

[Exportar JSon parcial a un mensaje de respuesta](https://es.community.intersystems.com/post/exportar-json-parcial-un-mensaje-de-respuesta)

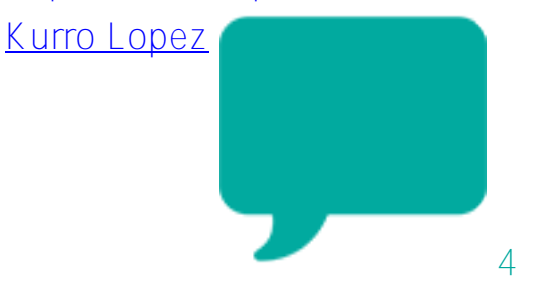

¿Cómo puedo hacer debug de una operación proceso con Visual Studio Code?

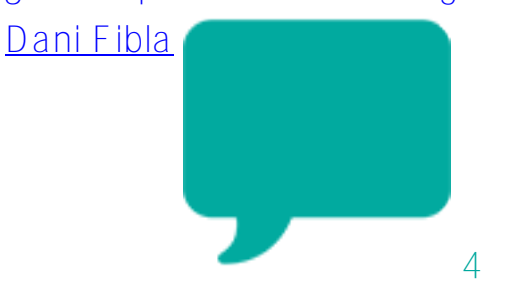

[Como verificar SQL PurgeForTable ha ido mal](https://es.community.intersystems.com/post/como-verificar-sql-purgefortable-ha-ido-mal) [Mathew Lambert](https://es.community.intersystems.com/user/mathew-lambert) 3

### [cambiar REPORTNAME de un reporte zen a través de URI](https://es.community.intersystems.com/post/cambiar-reportname-de-un-reporte-zen-trav%C3%A9s-de-uri)

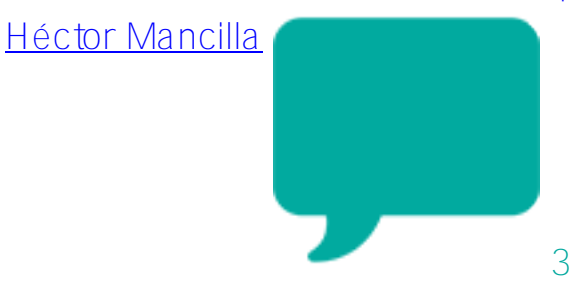

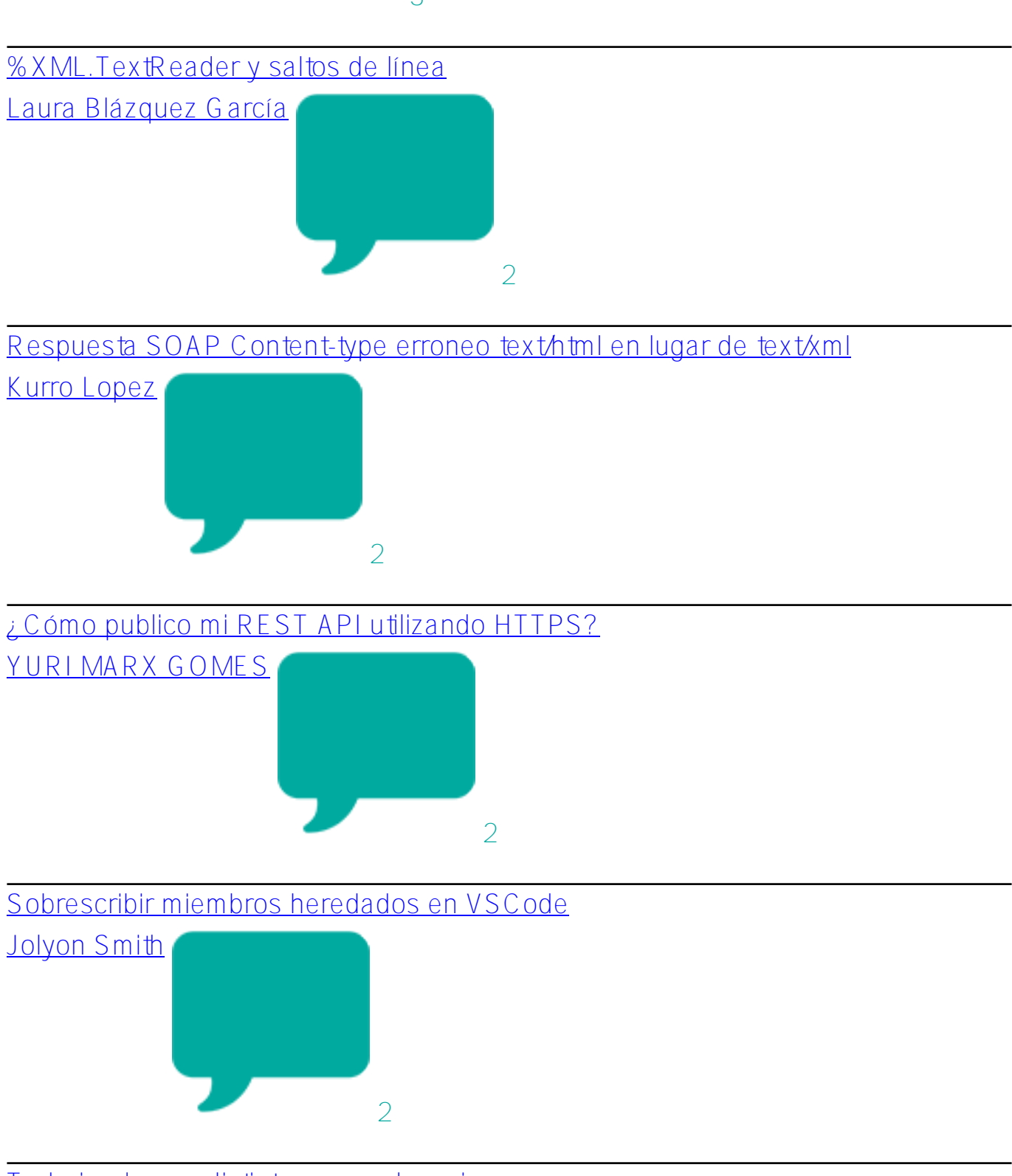

[Trabajando con distintas zonas horarias](https://es.community.intersystems.com/post/trabajando-con-distintas-zonas-horarias)

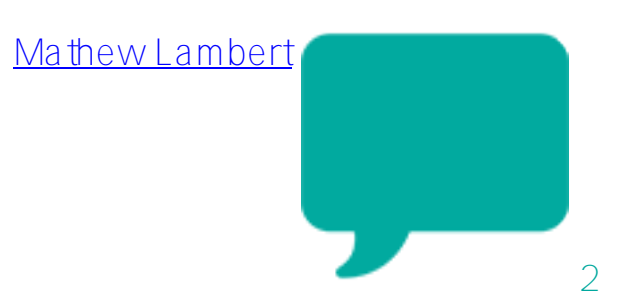

[Método de consulta en una clase %Persistent usándose a sí mismo como](https://es.community.intersystems.com/post/m%C3%A9todo-de-consulta-en-una-clase-persistent-us%C3%A1ndose-s%C3%AD-mismo-como-par%C3%A1metros)

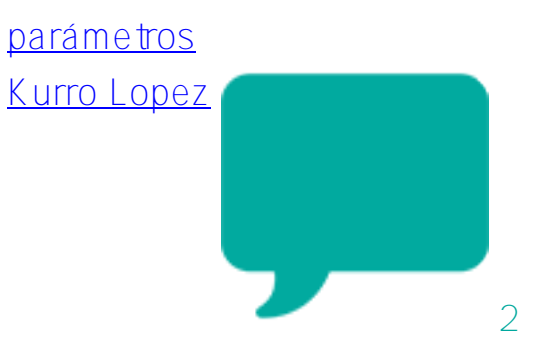

[Permisos de acceso a WS servicio](https://es.community.intersystems.com/post/permisos-de-acceso-ws-servicio)

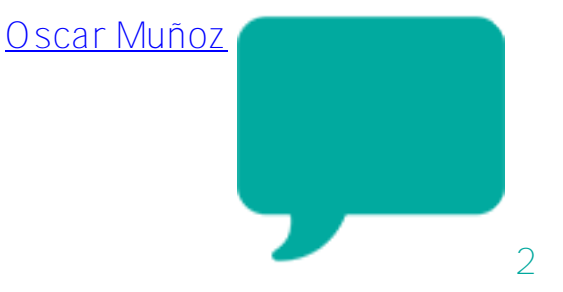

[¿Cómo exportar una clase a xml sin namespace?](https://es.community.intersystems.com/post/%C2%BFc%C3%B3mo-exportar-una-clase-xml-sin-namespace)

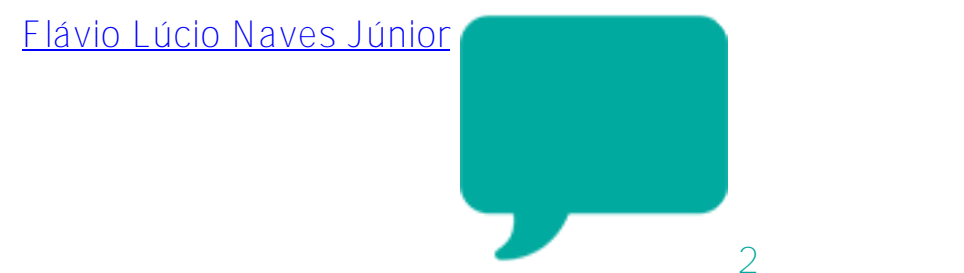

[Utilizar IRIS Docker Hub](https://es.community.intersystems.com/post/utilizar-iris-docker-hub)

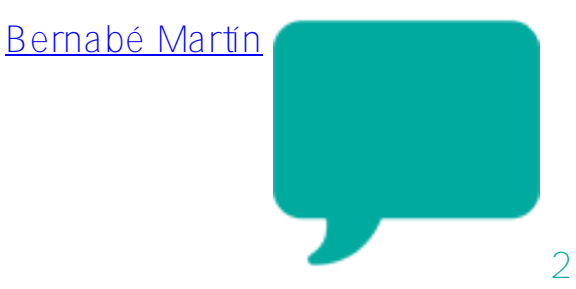

[Tipos de Adaptadores](https://es.community.intersystems.com/post/tipos-de-adaptadores)

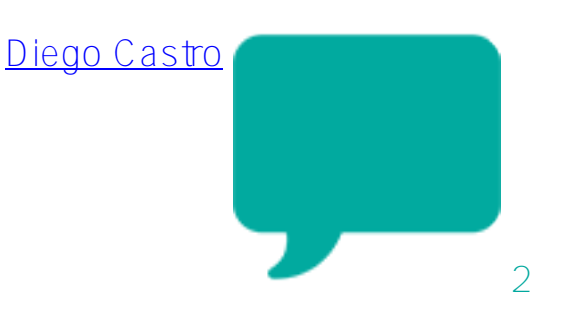

[Macro para conocer todos los parámetros transferidos al método](https://es.community.intersystems.com/post/macro-para-conocer-todos-los-par%C3%A1metros-transferidos-al-m%C3%A9todo)

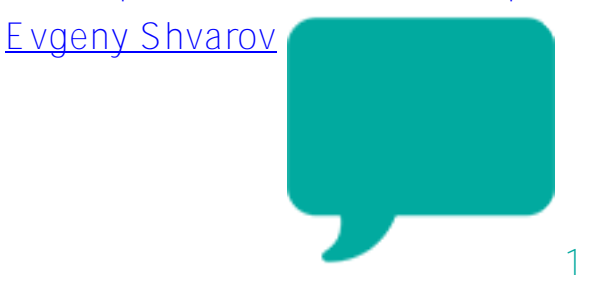

[Ver todas las preguntas con más comentarios »](https://es.community.intersystems.com/?sort=comments&period=2021&filter=questions)

[#Resumen](https://es.community.intersystems.com/tags/digest) [#La comunidad de desarrolladores oficial](https://es.community.intersystems.com/tags/developer-community-official)

**URL de**

**fuente:**[https://es.community.intersystems.com/post/las-mejores-preguntas-de-la-comunidad-de-desarrolladores](https://es.community.intersystems.com/https://es.community.intersystems.com/post/las-mejores-preguntas-de-la-comunidad-de-desarrolladores-durante-2021)[durante-2021](https://es.community.intersystems.com/https://es.community.intersystems.com/post/las-mejores-preguntas-de-la-comunidad-de-desarrolladores-durante-2021)